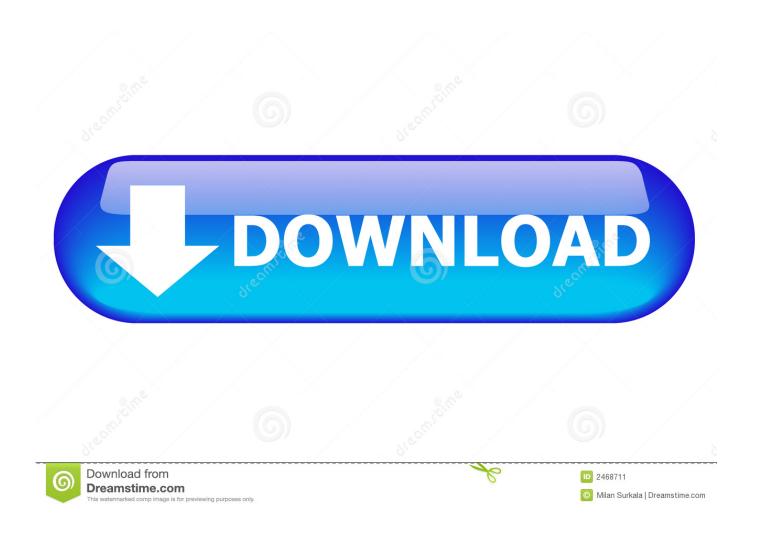

Avidemux 2.5.4 For Mac

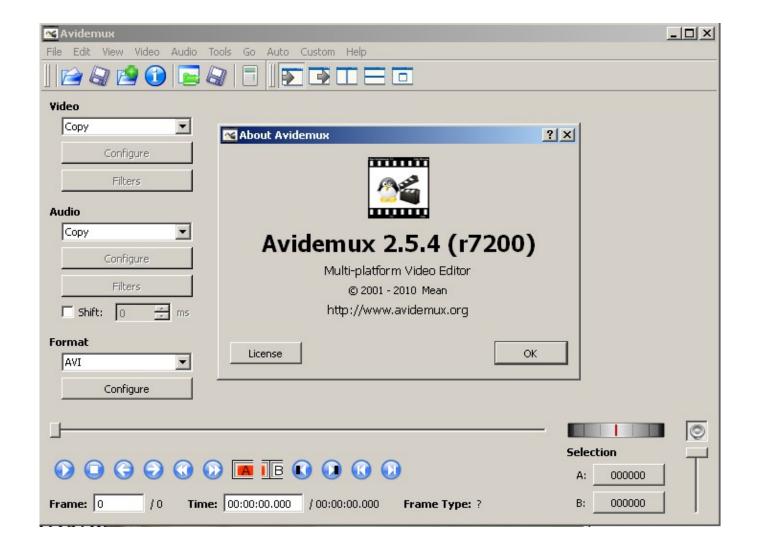

Avidemux 2.5.4 For Mac

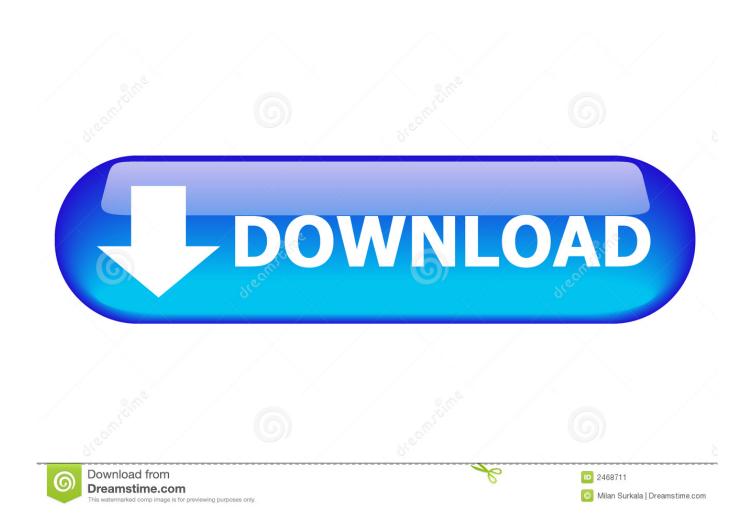

To do so, you're going to learn to use the free program to modify the content of your MKV videos and remove or include extra audio or subtitle channels.. The only problem is that many TVs or home entertainment centers cannot correctly read this system, and sometimes you can only access one of the included tracks.. GNU/Linux is a pretty versatile operating system Many people consider it to be ideal for editing their multimedia files.

- 1. avidemux
- 2. avidemux mac
- 3. avidemux free download

https://erogongeeks411 weebly com/blog/handbrake-112-for-mac Avidemux is a free, open-source video editor designed for basic edits, cuts, and simple compositions.. Tasks can be automated using projects, job queue and powerful scripting capabilities.. It supports a wide variety of video file formats, including AVI, MP4, VCD, DVD, FLV, and ASF.

# avidemux

avidemux, avidemux download, avidemux mac, avidemux portable, avidemux tutorial, avidemux for android, avidemux review, avidemux for pc, avidemux ubuntu, avidemux 32 bit Motic Microscope Drivers For Mac

Avidemux also incorporates tools for subtitling How to edit content of videos in MKV format The use of the Matroska container format is very popular given its status as a free standard that lets you include, in a single file, a video with several audio and subtitle tracks.. It supports many file types, including AVI, DVD compatible MPEG files, MP4 and ASF, using a variety of codecs.. It supports many file types, including AVI, DVD compatible MPEG files, MP4 and ASF, using a variety of codecs. e currency exchange script nulled php

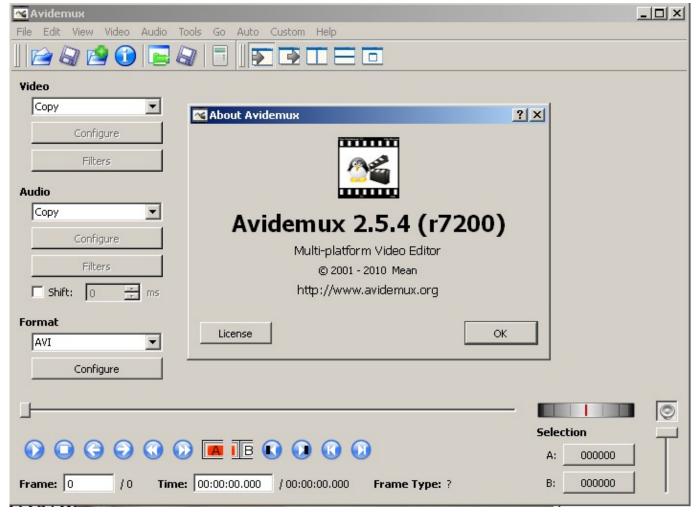

Sonic Before The Sequel Cheats

### avidemux mac

#### 64 Bit Odbc Driver

Avidemux For WindowsAvidemux is a multi-platform video editor that performs some basic and not so basic operations for a video sequence. Phoenix Wright: Ace Attorney Trilogy - Turnabout Tunes 123 - crack only

## avidemux free download

#### Gratis Microsoft Office 2016 Iso

Auto mode even gives you the option of indicating where the resulting file is headed, for example to a portable device like an iPod or PSP, in order to optimize the conversion.. You can choose the codecs you want to use or directly indicate the type of file you'd like to obtain with Auto mode.. How to edit content of videos in MKV format The use of the Matroska container format is very popular given its status as a free standard that lets you include, in a single file, a video with several audio and subtitle tracks.. Avidemux For WindowsDEVELOPER HOME Avidemux 2 5 4 Avidemux is a free video editor designed for simple cutting, filtering and encoding tasks.. The filters are organized by categories They come in all types: those that transform the clip features (crop, rotate, flip, dissolve), reduce noise, adjust the color, shape, rewind, etc.. Get notifications on updates for this project Get the SourceForge newsletter Get newsletters and notices that include site news, special offers and exclusive discounts about IT products & services. 0041d406d9 how to search emails in outlook for mac 2011

0041d406d9

Download One Piece Episode 830 Subtitle Indonesia 240